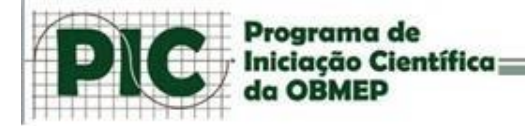

## **Algoritmo do MDC de Euclides, Relação de Bezóut e Equações Diofantinas**

Na Apostila 1 e na Apostila Encontros de Aritméticas vocês encontrarão mais detalhes de cada assunto. Aqui teremos um breve resumo.

#### **Algoritmo do MDC de Euclides**

Como já vimos, MDC significa "Máximo Divisor Comum", assim existem várias formas de calculá-lo como os métodos que veremos a seguir.

**Propriedade:** Se a e b são números naturais com a<br />b, então mdc (a,b) = mdc (a,b-a).

**Propriedade:** Se a e b são números naturais e se r é resto da divisão de b por a então  $mdc(a,b)=mdc(a,r).$ 

**Exemplo:** Calcule o mdc(372,162):

Dividindo 372 por 162 obtemos, **372=2.162+48**, assim mdc(162,372)=mdc(162,48); Dividindo 162 por 48 obtemos, **162=3.48+18**, assim mdc(48,162)=mdc(48,18); Dividindo 48 por 18 obtemos, **48=2.18+12**, assim mdc(18,48)=mdc(18,12); Dividindo 18 por 12 obtemos, **18=1.12+6** e assim mdc(12,18)=mdc(12,6); Portanto mdc(372,162)=mdc(6,12)=6

Dessa maneira podemos calcular de dois modos:

mdc(162,372)= mdc(162,372-2.162)= mdc(162,48)=mdc(48,162-3.48)= mdc(48,18)=mdc(18,48-2.18)= mdc(18,12)=mdc(12,18-1.12)= mdc(12,6)=6

Ou simplesmente usando a tabelinha:

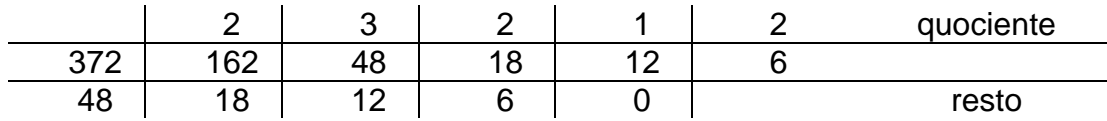

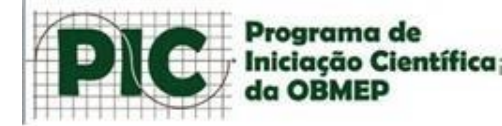

## **Relação de Bezóut**

**Teorema:** Dados inteiros a e b, quaisquer, mas não ambos nulos, existem inteiros n e m tais que mdc(a,b)=a.n+b.m.

**Obs:** mdc(a.b)  $\times$  mdc(a,b) = ab

A relação de Bezóut nada mais é que associar um n e um m para a e b de forma que mdc(a.b)=na+bm, geralmente usa-se o processo inverso do mdc de Euclides.

**Exemplo:** Encontre um n e um m para o mdc(372,162):

Como já calculamos o mdc(372,162) acima, basta-nos apenas substituir os valores para encontrarmos n e m.

```
Relembrando:
   mdc(162,372)= mdc(162,372-2.162)=
   mdc(162,48)=mdc(48,162-3.48)=
   mdc(48,18)=mdc(18,48-2.18)=mdc(18,12)=mdc(12,18-1.12)=
   mdc(12,6)=6
```

```
Voltando o mdc de Euclides temos a relação de Bezóut:
6=18-1.12==18-1(48-2.18)=18-1.48+2.18== -1.48 + 3.18 == -1.48 + 3(162 - 3.48) == -1.48 + 3.162 - 9.48 ==3.162 - 10.48==3.162-10(372-2.162)= =3.162-10.372+20.162=
 =372(-10)+162(23)
```
Assim temos que a=372, b=162, n=-10 e m=23.

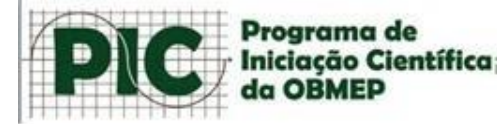

# **Equação Diofantina Linear**

A equação diofantina linear é caracterizada da seguinte forma: ax+by=c.

Teorema: Seja x<sub>0</sub> e y<sub>0</sub> uma solução particular, arbitrariamente dada, da equação ax+by=c, onde mdc(a,b)=1. Então as soluções da equação são da forma  $x=x_0+bt$  e y=y<sub>0</sub>-at, para t variando nos inteiros.

Ou seja, para resolver esses tipos de equações dividiremos em 4 passo:

#### **Dada a equação ax+by=c, temos:**

**1)** Existe solução, se e somente se, mdc(a,b) divide c.

2) Ache um x<sub>0</sub> e um y<sub>0</sub> que são soluções particulares da equação, podemos utilizar o método da relação de Bezóut.

- **3)** Substituir  $x_0$  e  $y_0$  do passo anterior em: **x=x0+bt y=y0-at**
- **4**) Analisar o intervalo de t que satisfaça a equação.

**Exemplo:** De quantos modos podemos comprar selos de cinco e de três reais, de modo a gastar cinquenta reais?

Analisando o problema temos a seguinte equação 5x+3y=50, dessa forma seguiremos os casos:

1) mdc(5,3)=1, e 1 divide 50, logo 5x+3y=50 tem solução.

```
2) Uma solução particular usando Bezóut:
mdc(5,3)=mdc(3,5-1.3)=mdc(3,2)=mdc(2,3-1.2)=mdc(2,1)=1
```
Assim,  $1 = 3 - 1.2 =$  $=3-1.(5-1.3)=$  $=3-1.5+1.3=$  $=2.3 - 1.5$ 

Logo, 1=2.3-1.5, porém multiplicando por 50, temos: 50=(100).3+(-50).5

Logo nosso  $x_0 = -50$  e y<sub>0</sub>=100.

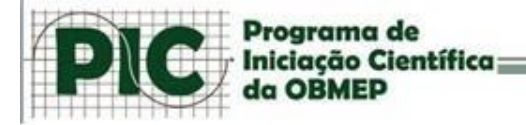

Bom poderíamos fazer isso, ou como é 5x+3y=50 é fácil de achar as soluções particulares, poderíamos ter "chutado",  $x_0=10$  e y<sub>0</sub>=0.

Vamos usar então, por facilitar nossas contas,  $x_0=10$  e y<sub>0</sub>=0 como solução particular de 5x+3y=50.

3) Substituiremos os valores acima nas equações, a=5, b=3,  $x_0$ =10 e  $y_0$ =0.

 $x=x_0+bt$ **y=y0-at , então:**

 $x=10+3t$ y=0-5t=-5t

4) Como se trata de quantidade de selos, x e y tem que ser positivos.

 $x \geq 0 \Leftrightarrow$  $10 + 3t \geq 0 \Leftrightarrow$  $t \geq \bar{=}$ 3

E por outro lado:  $y \geq 0 \Leftrightarrow$  $-5t \geq 0 \Leftrightarrow$  $t\leq 0$ 

Assim t está entre  $\frac{-10}{3}$  e 0, analisaremos em uma reta:

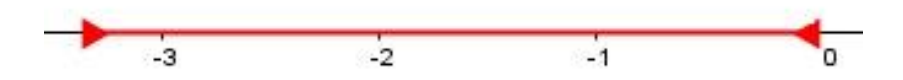

Como t é inteiro então t=0, ou t=1, ou t=2, ou t=3.

Analisando:

- Se t=0 e substituirmos em  $x=10+3t$  e  $y=-5t$ , assim  $x=10$  e  $y=0$ .
- Se t=-1 e substituirmos em x=10+3t e y=-5t, assim x=7 e y=5.
- Se t=-2 e substituirmos em x=10+3t e y=-5t, assim x=4 e y=10.
- Se t=-3 e substituirmos em x=10+3t e y=-5t, assim x=1 e y=15.

Assim as soluções são:

- 10 selos de 5 reais.
- 7 selos de 5 reais e 5 de 3 reais.
- 4 selos de 5 reais e 10 selos de 3 reais.
- 1 selo de 5 reais e 15 selos de 3 reais.